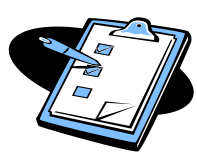

## **Coach Card for Completing the 2010-2011 Middle and High School Tracking Sheet**

- **Step 1: After you open the Excel file, note that tabs have been designated for each grade level at the bottom of the spreadsheet. Each grade level has two tabs labeled,** *IR/Tier 2 AND Tier 3***. The Initial Review (IR) and Tier 2 tab should be used to document any student initially discussed at ABIT and/or entering a Tier 2 intervention.**
- **Step 2:** Enter the S*chool Name*, G*rade Level*, and S*chool Year*.
- **Step 3:** Enter the *Student's Name***.**
- **Step 4:** *ABIT Meeting Date*: Enter the date of the ABIT meeting at which the student is *initially* discussed.
- **Step 5:** *Race*: Enter the student's race: A (Asian), B (Black), H, (Hispanic), W (White), O (Other).
- Step 6: Gender: Enter student's gender.
- **Step 7:** *Reason for Referral*: Select the reason(s) the student has been referred to ABIT.
- **Step 8:** *DEWS*: Select each identified area according to the DEWS report.
- **Step 9:** *Number of ODRs*: Enter the total number of office discipline referrals the student has received.
- **Step 10:** *Intervention Area:* Select the area in which an intervention area will be implemented.  **NOTE:** If an additional intervention area is needed for the student, begin a new entry on the tracking sheet.
- **Step 11:** *Intervention Name:* Enter the name of the intervention to be implemented.
- **Step 12:** *Intervention Start Date*: Enter the first date of intervention implementation.
- Step 13: *Progress Monitoring Dates*: Enter the dates the intervention data are reviewed for student progress. **NOTE:** Interventions should be reviewed every 5-7 data points.
- **Step 14:** *Intervention End Date*: Enter the last date of intervention implementation.
- **Step 15:** *Intervention Decision and Comments*:
	- If a decision is made to start a different intervention, begin a new entry on the tracking sheet.
	- If a decision is made to modify the intervention, document the modification in the Comments section.

• If a decision is made to move the student to a different tier, begin a new entry in the appropriate tab for Tier 2 or Tier 3 students.

• If the student has reached his/her goal and a maintenance plan is needed, document the plan in the Comments section.

• If a decision is made for a 504/special education evaluation, document results of evaluation in Comments section.

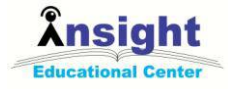